## SAP ABAP table PIQ EVENTOCCUPATION {Business Event Reservations (Objects E and EL)}

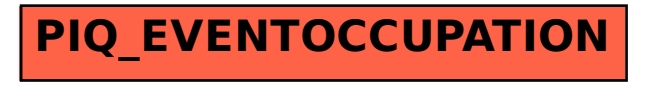